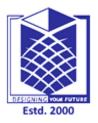

## MUTHAYAMMAL ENGINEERING COLLEGE

(An Autonomous Institution)

(Approved by AICTE, New Delhi, Accredited by NAAC & Affiliated to Anna University) Rasipuram - 637 408, Namakkal Dist., Tamil Nadu.

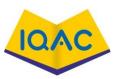

## MUST KNOW CONCEPTS

:

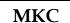

2021-22

## Course Code & Course Name : 21CAB04 & Problem Solving and Python Programming

Year/Sem/Sec

MCA

| - | - |
|---|---|
|   |   |
|   |   |

| S.No.                                                  | Te        | rm   | Notation<br>(Symbol) | Concept / Definition / Meaning /<br>Units / Equation / Expression                                                                                       | Units |
|--------------------------------------------------------|-----------|------|----------------------|----------------------------------------------------------------------------------------------------|-------|
| Unit-I : Introduction To Computing And Problem Solving |           |      |                      |                                                                                                    |       |
| 1.                                                     | SWOT      |      |                      | Strengths, Weaknesses, Opportunities, Threats                                                                                                    | Ι     |
| 2.                                                     | IDEAL     |      |                      | Identify, Define, Explore, Action, Look back.                                                                                                    | Ι     |
| 3.                                                     | PEST      |      | -                    | Political, Economic, Social, Technological                                                                                                    | Ι     |
| 4.                                                     | SLEPT     |      |                      | Social, Legal, Economic, Political, Technological.                                                                                                    | Ι     |
| 5.                                                     | PMI       | 1    | Y                    | A decision-making strategy created by Edward<br>de Bono. For any problem or solution, list these:<br>Plus Points, Minus Points, Interesting Points      | Ι     |
| 6.                                                     | FFOE      |      | Х                    | A creativity technique:<br>Fluency (many ideas), Flexibility (variety of<br>ideas), Originality (unique ideas), Elaboration<br>(fully developed ideas). | Ι     |
| 7.                                                     | DO IT     |      | У                    | A simple process for creativity: Define problem,<br>open mind and apply creative techniques,<br>identify best solution and transform                    | Ι     |
| 8.                                                     | PCD       |      |                      | Possibilities, Consequences, Decision                                                                                                    | Ι     |
| 9.                                                     | GRASP     | 5.55 | 2<br>27              | Getting Results And Solving Problems                                                                                                    | Ι     |
| 10.                                                    | PACRA     |      |                      | Purpose, Alternatives, Criteria, Resources, Action                                                                                                    | Ι     |
| 11.                                                    | S.O.D.A.S |      | 15.00                | S=Situation, O=Options, D=Disadvantages,<br>A=Advantages, S = Solution                                                                                  | Ι     |
| 12.                                                    | CAP       |      |                      | Cover All Possibilities.                                                                                                    | Ι     |
| 13.                                                    | Value     |      |                      | A value is one of the fundamental things — like<br>a letter or a number — that a program<br>manipulates.                                                | Ι     |
| 14.                                                    | Variables |      |                      | A variable is a name that refers to a value                                                                                                    | Ι     |
| 15.                                                    | Keywords  |      |                      | Keywords define the language's rules and<br>structure, and they cannot be used as variable<br>names                                                     | Ι     |
| 16.                                                    | Statement |      |                      | A statement is an instruction that the Python interpreter can execute.                                                                                  | Ι     |

|     | 1                     |              |                                                                                                    |    |
|-----|-----------------------|--------------|----------------------------------------------------------------------------------------------------|----|
| 17. | Expression            |              | An expression is a combination of values, variables, and operators.                                                                                                    | Ι  |
| 18. | Operators             |              | Operators are special symbols that represent computations like addition and multiplication.                                                                                            | Ι  |
| 19. | Operands              |              | The values the operator uses are called operands                                                                                                    | Ι  |
| 20. | Rules of precedence   |              | When more than one operator appears in an expression, the order of evaluation depends on the rules of precedence.                                                                      | Ι  |
| 21. | Comments              |              | It is a good idea to add notes to your programs<br>to explain in natural language what the program<br>is doing.                                                                        | Ι  |
| 22. | Concatenate           |              | To join two strings end-to-end.                                                                                                    | Ι  |
| 23. | Pseudocode            |              | Pseudocode is an artificial and informal language that helps programmers develop algorithms.                                                                                           | Ι  |
| 24. | Flowchart             | X            | A flowchart is simply a graphical representation<br>of steps. It shows steps in sequential order and is<br>widely used in presenting the flow of<br>algorithms, workflow or processes. | Ι  |
| 25. | State diagram         | 1            | A graphical representation of a set of variables<br>and the values to which they refer.                                                                                                | Ι  |
|     |                       | Unit-II : Co | onditionals And Functions                                                                                                    |    |
| 26. | Program               |              | A program is a sequence of instructions that specifies how to perform a computation.                                                                                                   | II |
| 27. | Input                 |              | Get data from the keyboard, a file, or some other device.                                                                                                    | II |
| 28. | Output                |              | Display data on the screen or send data to a file<br>or other device.                                                                                                    | II |
| 29. | Math                  |              | Perform basic mathematical operations like addition and multiplication.                                                                                                    | II |
| 30. | Conditional execution | 0.50         | Check for certain conditions and execute the appropriate code.                                                                                                    | II |
| 31. | Repetition            |              | Perform some action repeatedly, usually with some variation.                                                                                                    | II |
| 32. | Debugging             | <u>-stc</u>  | Programming errors are called bugs and the process of tracking them down is called debugging                                                                                           | II |
| 33. | Syntax                |              | Syntax refers to the structure of a program and the rules about that structure.                                                                                                    | II |
| 34. | Natural languages     |              | Natural languages are the languages people speak, such as English, Spanish, and French                                                                                                 | II |
| 35. | Formal languages      |              | Formal languages are languages that are designed by people for specific applications.                                                                                                  | II |
| 36. | Problem solving       |              | The process of formulating a problem, finding a solution, and expressing the solution.                                                                                                 | II |
| 37. | High-level language   |              | A programming language like Python that is<br>designed to be easy for humans to read and<br>write                                                                                      | II |

|     |                     |               | A magazina la ange de te de terre de t                                                                                                    | ]   |
|-----|---------------------|---------------|----------------------------------------------------------------------------------------------------|-----|
| 38. | Low-level language  |               | A programming language that is designed to be<br>easy for a computer to execute; also called<br>"machine language" or "assembly language. | II  |
| 39. | Portability         |               | A property of a program that can run on more than one kind of computer.                                                                   | II  |
| 40. | Interpret           |               | To execute a program in a high-level language<br>by translating it one line at a time                                                     | II  |
| 41. | Compile             |               | To translate a program written in a high-level<br>language into a low-level language all at once,<br>in preparation for later execution.  | II  |
| 42. | Source code         |               | A program in a high-level language before being compiled.                                                                                 | II  |
| 43. | Object code         |               | The output of the compiler after it translates the program.                                                                               | II  |
| 44. | Prompt              |               | Characters displayed by the interpreter to indicate that it is ready to take input from the us.                                           | II  |
| 45. | Script:             |               | A program stored in a file (usually one that will be interpreted).                                                                        | II  |
| 46. | Interactive mode    | -             | A way of using the Python interpreter by typing<br>commands and expressions at the prompt                                                 | Π   |
| 47. | Script mode         |               | A way of using the Python interpreter to read and execute statements in a script.                                                         | Π   |
| 48. | Algorithm           |               | A general process for solving a category of problems                                                                                      | II  |
| 49. | Syntax error        |               | An error in a program that makes it impossible to parse.                                                                                  | II  |
| 50. | Exception           |               | An error that is detected while the program is running.                                                                                   | II  |
|     | Un                  | it-III : Simp | le Data Structures In Python                                                                                                    |     |
| 51. | PEMDAS              | /             | Parentheses, Exponentiation, Multiplication and Division, Addition and Subtraction,                                                       | III |
| 52. | Function            |               | A function is a named sequence of statements that performs a computation.                                                                 | III |
| 53. | Module              | CAL N         | A module is a file that contains a collection of related functions                                                                        | III |
| 54. | Function definition | ste           | A function definition specifies the name of a<br>new function and the sequence of statements<br>that execute when the function is called. | III |
| 55. | Header              |               | The first line of the function definition is called the header                                                                            | III |
| 56. | Body                |               | The first line of the function definition is called<br>the header; the rest is called the body.                                           | III |
| 57. | Flow of execution   |               | the order in which statements are executed, which is called the flow of execution                                                         | III |
| 58. | Fruitful functions  |               | Some of the functions we are using, such as the math functions, yield results; for lack of a better name, I call them fruitful functions. | III |
| 59. | Void functions      |               | Other functions, like print_twice, perform an action but don't return a value. They are called void functions.                            | III |

| 60. | Parameter                          |               | A name used inside a function to refer to the value passed as an argument                                                                                         | III |
|-----|------------------------------------|---------------|----------------------------------------------------------------------------------------------------|-----|
| 61. | Function call                      |               | A statement that executes a function. It consists<br>of the function name followed by an argument<br>list.                                                        | III |
| 62. | Argument                           |               | A value provided to a function when the function is called. This value is as-signed to the corresponding parameter in the function                                | III |
| 63. | Local variable                     |               | A variable defined inside a function. A local variable can only be used inside its function                                                                       | III |
| 64. | Return value                       |               | The result of a function. If a function call is<br>used as an expression, the return value is the<br>value of the expression                                      | III |
| 65. | Import statement                   |               | A statement that reads a module file and creates<br>a module object                                                                                               | III |
| 66. | Frame                              |               | A box in a stack diagram that represents a function call. It contains the local variables and parameters of the function.                                         | III |
| 67. | A Boolean<br>expression            |               | A Boolean expression is an expression that is either true or false.                                                                                               | III |
| 68. | Chained conditional                | $\leq$        | Sometimes there are more than two possibilities<br>and we need more than two branches. One way<br>to express a computation like that is a chained<br>conditional  | III |
| 69. | Recursion                          |               | It is legal for one function to call another; it is<br>also legal for a function to call itself                                                                   | III |
| 70. | String                             |               | A string is a sequence of characters.                                                                                                    | III |
| 71. | String slices                      |               | A segment of a string is called a slice                                                                                                    | III |
| 72. | List                               | $\odot$       | The list is a data type available in Python which<br>can be written as a list of comma-separated<br>values between square brackets.                               | III |
| 73. | Tuple                              | GNIN          | Tuple is a collection of Python objects much<br>like a list. The sequence of values stored in a<br>tuple can be of any type, and they are indexed<br>by integers. | III |
| 74. | Set                                | Estd          | Set is an unordered collection of data type that<br>is iterable, mutable, and has no duplicate<br>elements.                                                       | III |
| 75. | Characteristics of<br>Python lists |               | Lists are ordered, contain any arbitrary objects, mutable, dynamic.                                                                                               | III |
|     |                                    | Unit-IV: Stri | ings, Dictionaries, Modules                                                                                                    |     |
| 76. | Accessing Values in<br>Strings     |               | To access substrings, use the square brackets for<br>slicing along with the index or indices to obtain<br>your substring                                          | IV  |
| 77. | Updating Strings                   |               | You can "update" an existing string by (re)assigning a variable to another string.                                                                                | IV  |
| 78. | Triple Quotes                      |               | Python's triple quotes comes to the rescue by allowing strings to span multiple lines,                                                                            | IV  |

|             |                                         |                                                                                                    | including verbatim NEWLINEs, TABs, and any         |             |
|-------------|-----------------------------------------|----------------------------------------------------------------------------------------------------|----------------------------------------------------|-------------|
|             |                                         |                                                                                                    | other special characters.                          |             |
|             |                                         |                                                                                                    | print r'C:\\nowhere'When the above code is         |             |
| 79.         | r'expression'                           |                                                                                                    | executed, it produces the following result –       | IV          |
|             | 1 • · · · · · · · · · · · · · · · · · · |                                                                                                    | C:\\nowhere                                        |             |
|             | Unicode String                          |                                                                                                    | print u'Hello, world!'When the above code is       |             |
| 80.         | Oneode String                           |                                                                                                    | executed, it produces the following result –       | IV          |
| <i>8</i> 0. |                                         |                                                                                                    |                                                    | 1 V         |
|             |                                         |                                                                                                    | Hello, world!                                      |             |
| 81.         | String Membership                       |                                                                                                    | >>> 'a' in 'program' True                          | IV          |
|             | Test                                    |                                                                                                    | >>> 'at' not in 'battle' False                     |             |
|             | String Slicing                          |                                                                                                    | To access a range of characters in the String,     |             |
| 82.         |                                         |                                                                                                    | method of slicing is used. Slicing in a String is  | IV          |
|             |                                         |                                                                                                    | done by using a Slicing operator (colon).          |             |
| 02          | Deleting Entire                         | _                                                                                                    | Deletion of entire string is possible with the use | 13.7        |
| 83.         | String                                  |                                                                                                    | of del keyword. del String1                        | IV          |
|             | 0                                       |                                                                                                    | Dictionaries are used to store data values in      |             |
|             |                                         |                                                                                                    | key:value pairs.                                   |             |
| 84.         | Dictionary                              | in the second second                                                                                                    | thisdict={ "brand":"Ford", "model":"Mustang",      | IV          |
| 04.         | Dictionally                             |                                                                                                    | "year":1964}                                       | 1 v         |
|             |                                         |                                                                                                    | year .1904}                                        |             |
|             |                                         |                                                                                                    |                                                    |             |
| ~ -         |                                         |                                                                                                    | Dictionary items are presented in key: value       |             |
| 85.         | Dictionary items                        |                                                                                                    | pairs, and can be referred to by using the key     | IV          |
|             |                                         |                                                                                                    | name.                                              |             |
| 86.         | Dictionary Length                       | Contraction of the local division of the local division of the loc | To determine how many items a dictionary has,      | IV          |
| 80.         | Dictionally Length                      |                                                                                                    | use the len() function:                            | 1 V         |
| 07          | 1 0                                     |                                                                                                    | Returns a list containing the dictionary's keys    | 13.7        |
| 87.         | <u>keys()</u>                           |                                                                                                    | x = car.keys()                                     | IV          |
|             |                                         |                                                                                                    | Returns a list containing a tuple for each key     |             |
| 88.         | items()                                 |                                                                                                    | value pair                                         | IV          |
| 00.         | <u>nems()</u>                           |                                                                                                    | x = car.items()                                    | 1,          |
|             |                                         |                                                                                                    | Returns a list of all the values in the dictionary |             |
| 89.         | <u>values()</u>                         |                                                                                                    |                                                    | IV          |
|             |                                         |                                                                                                    | x = car.values()                                   |             |
| 90.         | <u>clear()</u>                          |                                                                                                    | Removes all the elements from the dictionary       | IV          |
|             |                                         |                                                                                                    | car.clear()                                        |             |
| 91.         | get()                                   |                                                                                                    | Returns the value of the specified key             | IV          |
| <i>)</i> 1. | gotty                                   |                                                                                                    | x = car.get("model")                               | 1,          |
| 02          | <b>non()</b>                            |                                                                                                    | Removes the element with the specified key         | 137         |
| 92.         | <u>pop()</u>                            |                                                                                                    | car.pop("model")                                   | IV          |
| 0.2         |                                         | -                                                                                                    | Returns a copy of the dictionary                   | <b>TT</b> 7 |
| 93.         | <u>copy()</u>                           |                                                                                                    | x = car.copy()                                     | IV          |
|             |                                         |                                                                                                    | A module is a file containing Python code. A       |             |
| 94.         | Module                                  |                                                                                                    | package, however, is like a directory that holds   | IV          |
| 77.         | Wiodule                                 |                                                                                                    |                                                    | 1 V         |
|             |                                         |                                                                                                    | sub-packages and modules.                          |             |
| 95.         | Package                                 |                                                                                                    | A package must hold the fileinitpy. This           | IV          |
|             | Ŭ Ŭ                                     |                                                                                                    | does not apply to modules.                         |             |
|             |                                         |                                                                                                    | The current directory, If the module isn't found,  |             |
|             |                                         |                                                                                                    | Python then searches each directory in the shell   |             |
| 96.         | Locating Modules                        |                                                                                                    | variable PYTHONPATH, If all else fails,            | IV          |
|             |                                         |                                                                                                    | Python checks the default path. On UNIX, this      |             |
|             |                                         |                                                                                                    | default path is normally /usr/local/lib/python/.   |             |
| 07          |                                         |                                                                                                    | An environment variable, consisting of a list of   | TT 7        |
| 97.         | PYTHONPATH                              |                                                                                                    | directories                                        | IV          |
| 00          |                                         |                                                                                                    | A namespace is a dictionary of variable names      | <b>TT</b> 7 |
| 98.         | namespace                               |                                                                                                    |                                                    | IV          |

|      |                                       |               | (keys) and their corresponding objects (values).                                                                                                    |    |
|------|---------------------------------------|---------------|----------------------------------------------------------------------------------------------------|----|
| 99.  | dir()                                 |               | The dir() built-in function returns a sorted list of strings containing the names defined by a module.                                                                                      | IV |
| 100. | globals() and locals()                |               | The globals() and locals() functions can be used<br>to return the names in the global and local<br>namespaces depending on the location from<br>where they are called.                      | IV |
|      | Unit                                  | -V : File Har | ndling And Exception Handling                                                                                                    |    |
| 101. | Open a File                           |               | f = open("demofile.txt", "r")<br>print(f.read())                                                                                                    | V  |
| 102. | Read Only Parts of the File           |               | f = open("demofile.txt", "r")<br>print(f.read(5))                                                                                                    | V  |
| 103. | Read Lines                            |               | f = open("demofile.txt", "r")<br>print(f.readline())                                                                                                    | V  |
| 104. | Close File                            | -             | f = open("demofile.txt", "r")<br>print(f.readline())<br>f.close()                                                                                                    | V  |
| 105. | Write to an Existing<br>File          | 4             | To write to an existing file, you must add a<br>parameter to the open() function: "a" - Append -<br>will append to the end of the file "w" - Write -<br>will overwrite any existing content | V  |
| 106. | Create a New File                     | X             | To create a new file in Python, use the open()<br>method, with one of the following parameters : "<br>x" - Create ,"a" – Append, "w" - Write                                                | V  |
| 107. | Delete a File                         |               | To delete a file, you must import the OS module, and run its os.remove() function:                                                                                                    | V  |
| 108. | Check if File exist:                  | 2             | <pre>import os if os.path.exists("demofile.txt"): os.remove("demofile.txt")else: print("The file does not exist")</pre>                                                                     | V  |
| 109. | Delete Folder                         |               | To delete an entire folder, use the os.rmdir() method                                                                                                    | V  |
| 110. | Two file modes                        |               | "t" - Text - Default value. Text mode and "b" -<br>Binary - Binary mode (e.g. images)                                                                                                    | V  |
| 111. | Working of append() mode              | Esto          | <pre>file = open('geek.txt','a') file.write("This will add this line") file.close()</pre>                                                                                                   | V  |
| 112. | Creating a file using<br>write() mode |               | file = open('geek.txt','w')<br>file.write("This is the write command")<br>file.close()                                                                                                    | V  |
| 113. | split() using file<br>handling        |               | <pre>with open("file.text", "r") as file:data = file.readlines() for line in data: word = line.split() print (word)</pre>                                                                   | V  |
| 114. | Files                                 |               | Files are used to permanently store data in a non-volatile memory (e.g. hard disk).                                                                                                    | V  |
| 115. | Order in file operation               |               | <ol> <li>Open a file</li> <li>Read or write (perform operation)</li> <li>Close the file</li> </ol>                                                                                          | V  |

| 116. | f.tell()                                    |           | get the current file position                                                                                                    | V |
|------|---------------------------------------------|-----------|----------------------------------------------------------------------------------------------------|---|
| 110. | f.seek(0)                                   |           | bring file cursor to initial position                                                                                                    | v |
| 117. | tell()                                      |           | Returns the current file location.                                                                                                    | V |
| 118. | Exceptions                                  |           | Errors detected during execution are called exceptions                                                                                                    | V |
| 119. | Zero Division Error                         |           | >>> 10 * (1/0)<br>Traceback (most recent call last):<br>File " <stdin>", line 1, in <module><br/>ZeroDivisionError: division by zero</module></stdin>                     | V |
| 120. | Name Error                                  |           | >>>4 + spam*3<br>Traceback (most recent call last):<br>File " <stdin>", line 1, in <module><br/>NameError: name 'spam' is not defined</module></stdin>                    | V |
| 121. | Type Error                                  |           | >>>'2' + 2<br>Traceback (most recent call last):<br>File " <stdin>", line 1, in <module><br/>TypeError: Can't convert 'int' object to str<br/>implicitly</module></stdin> | V |
| 122. | Catching Exceptions<br>in Python            |           | In Python, exceptions can be handled using a try statement.                                                                                                    | V |
| 123. | try except                                  | ×.        | A try clause can have any number of except clauses to handle different exceptions, however, only one will be executed in case an exception occurs.                        | V |
| 124. | Raising Exceptions in Python                | X         | In Python programming, exceptions are raised<br>when errors occur at runtime. We can also<br>manually raise exceptions using the raise<br>keyword.                        | V |
| 125. | Python tryfinally                           | $\gtrsim$ | <pre>try:<br/>f = open("test.txt",encoding = 'utf-8')<br/># perform file operations<br/>finally:<br/>fclose()</pre>                                                       | V |
|      |                                             | Pla       | cement Questions                                                                                                    |   |
| 126. | What type of language is python?            | Esto      | Python is capable of scripting, but in general sense, it is considered as a general-purpose programming language.                                                         |   |
| 127. | Python an interpreted<br>language. Explain. |           | An interpreted language is any programming<br>language which is not in machine-level code<br>before runtime. Therefore, Python is an<br>interpreted language.             |   |
| 128. | What is pep 8?                              |           | PEP stands for Python Enhancement Proposal.<br>It is a set of rules that specify how to format<br>Python code for maximum readability.                                    |   |
|      | What is namespace                           |           | A namespace is a naming system used to make                                                                                                    |   |
| 129. | in Python?                                  |           | sure that names are unique to avoid naming conflicts.                                                                                                    |   |

|      |                                                                        |       | wants Python to add to the sys.                                                                                                    |  |
|------|------------------------------------------------------------------------|-------|----------------------------------------------------------------------------------------------------|--|
| 131. | What are python modules?                                               |       | Python modules are files containing Python<br>code. This code can either be functions classes<br>or variables. A Python module is a .py file<br>containing executable code.  |  |
| 132. | What are local variables in Python?                                    |       | Any variable declared inside a function is known as a local variable.                                                                                                    |  |
| 133. | What are global variables in Python?                                   |       | Variables declared outside a function or in global space are called global variables.                                                                                        |  |
| 134. | Is python case sensitive?                                              |       | Yes. Python is a case sensitive language.                                                                                                    |  |
| 135. | What is type<br>conversion in<br>Python?                               | -     | Type conversion refers to the conversion of one data type into another.                                                                                                    |  |
| 136. | Is indentation required in python?                                     | 1     | Indentation is necessary for Python. It specifies<br>a block of code. All code within loops, classes,<br>functions, etc is specified within an indented<br>block.            |  |
| 137. | What is the<br>difference between<br>Python Arrays and<br>lists?       | X     | Arrays and lists, in Python, have the same way<br>of storing data. But, arrays can hold only a<br>single data type element whereas lists can hold<br>any data type elements. |  |
| 138. | What are functions in Python?                                          | Ö     | A function is a block of code which is executed<br>only when it is called. To define a Python<br>function, the def keyword is used.                                          |  |
| 139. | What isinit?                                                           | Ś     | This method called when an object is created<br>from the class and it allow the class to initialize<br>the attributes of a class.                                            |  |
| 140. | What is a lambda function?                                             | Х     | An anonymous function is known as a lambda<br>function. This function can have any number of<br>parameters but, can have just one statement.                                 |  |
| 141. | What is self in Python?                                                | Y     | Self is an instance or an object of a class. In<br>Python, this is explicitly included as the first<br>parameter.                                                            |  |
| 142. | How does break<br>work?                                                | 68) N | Allows loop termination when some condition is<br>met and the control is transferred to the next<br>statement.                                                               |  |
| 143. | How does continue work?                                                | Estd  | Allows skipping some part of a loop when some<br>specific condition is met and the control is<br>transferred to the beginning of the loop                                    |  |
| 144. | How does pass<br>work?                                                 |       | Used when you need some block of code<br>syntactically, but you want to skip its execution.<br>This is basically a null operation. Nothing<br>happens when this is executed. |  |
| 145. | What does [::-1} do?                                                   |       | [::-1] is used to reverse the order of an array or a sequence.                                                                                                    |  |
| 146. | How can you<br>randomize the items<br>of a list in place in<br>Python? |       | From random import shuffle: x = ['Keep', 'The',<br>'Blue', 'Flag', 'Flying', 'High'] shuffle(x), print(x)<br>O/P: ['Flying', 'Keep', 'Blue', 'High', 'The', 'Flag']          |  |
| 147. | What are python iterators?                                             |       | Iterators are objects which can be traversed though or iterated upon.                                                                                                    |  |

| 148. | What are docstrings in Python? | <br>Python docstrings are the string literals that<br>appear right after the definition of a function,<br>method, class, or module. |  |
|------|--------------------------------|----------------------------------------------------------------------------------------------------|--|
| 149. | Pickling                       | <br>It is used for implementing binary protocols for<br>serializing and de-serializing a Python object<br>structure.                |  |
| 150. | Unpickling                     | <br>It is the process of retrieving original python objects from the stored string representation                                   |  |

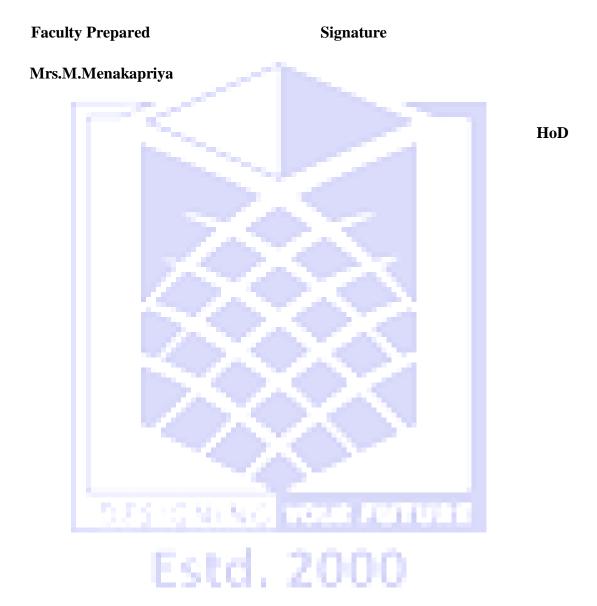